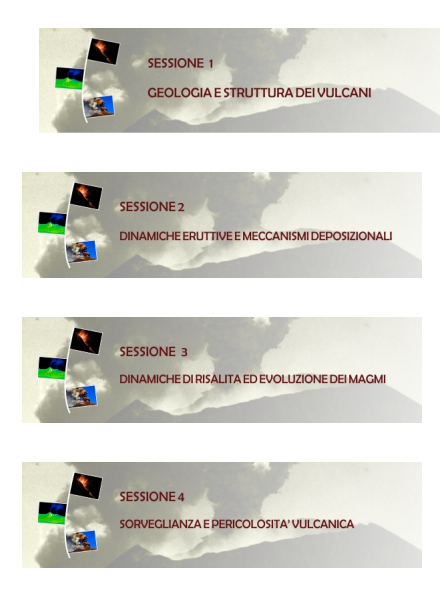

*Clicca sull'immagine della sessione scelta*